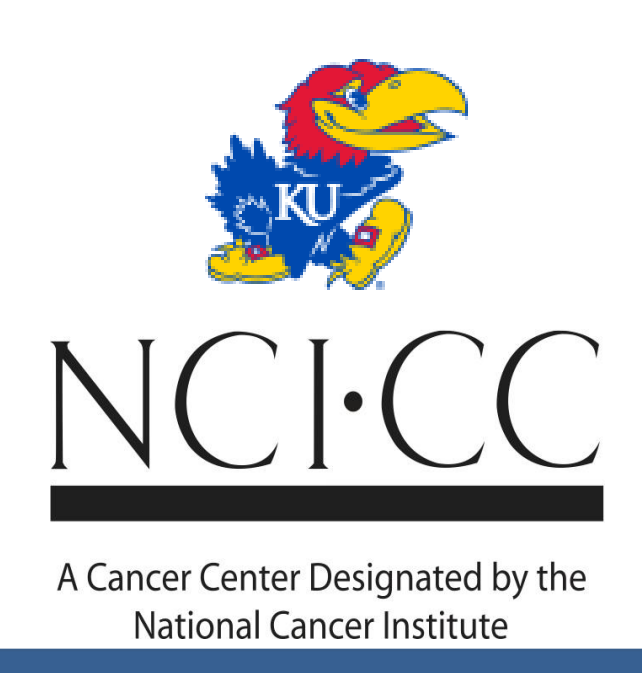

# **Electronic Integration of a Clinical Trials Management System (CTMS) and an Inexpensive Accounting Software Program**

Brenda V. Stewart, M.Ed., Kris Streeter, Ted Noravong, MBA University of Kansas Cancer Center

Most CTOs rely on excel spreadsheets to determine and track what sponsors owe for patient visits, resulting in a cumbersome and inaccurate accounting system.

The crux of the challenge is that the CTMS (Velos, Oncore) contain the information needed to invoice and reconcile Sponsor payments, but were not designed to be accounting systems.

A method to electronically integrate the CTMS with an accounting software program is needed.

### **Problem**

- 1. Upon contract execution, creates calendar by taking individual visits from the schedule of events and enters into the CTMS with dollar values (creates 2 calendars if there are 2 study arms).
- 2. Study coordinator assigns patient to calendar. Every time patient completes visit, Study Coordinator checks off "visit complete". If there is a deviation from the schedule of events (e.g. no drug administered, EKG not done, etc.), Study Coordinator enters deviation into "Notes" section.
- 3. At month end, Finance runs a Visit Report from the CTMS detailing all visits for the month. If sponsor pays by CRF, invoice # is assigned (i.e. HSC#-043014). If field is left blank, accounting program will assign a 4-digit number.
- 4. Finance imports Visit Report into accounting program, prints all invoices with 4-digit numbers, and mails/emails to sponsor.
- 5. Accounts Receivable (AR) Aging Report is generated detailing receivables  $\leq$  30 days, 31-60, 61-90, 91-120, and  $\geq$  121.
- 6. Prior to scheduling closeout visits with Monitors, AR Aging Report is checked to ensure all outstanding charges have been paid.

## **Methods Implemented**

#### VELOS: Coordinator marks visit as complete, and enters brief note if there is a visit deviation

Study #: 13540

Select Schedule: HSC 13540, 07/30/2013 ▼ Visit: All **Scheduled Date** Not Defined Visit Suggested Date  $\circledcirc$ **Not Defined Not Defined** Screening Cycle 1 Day 1 Not Defined **Not Defined** Cycle 1 Day 2  $\circledcirc$ Not Defined Not Defined Cycle 1 Day 3  $\circledcirc$ **Not Defined Not Defined**  $\sim$   $\boxed{\bigodot}$  Cycle 1 Day 8 **Not Defined Not Defined Suggested Date Scheduled Date Event Window** Event Not Defined **Visit Complete** Not Defined

#### Finance runs Visit Report from VELOS and imports into accounting program

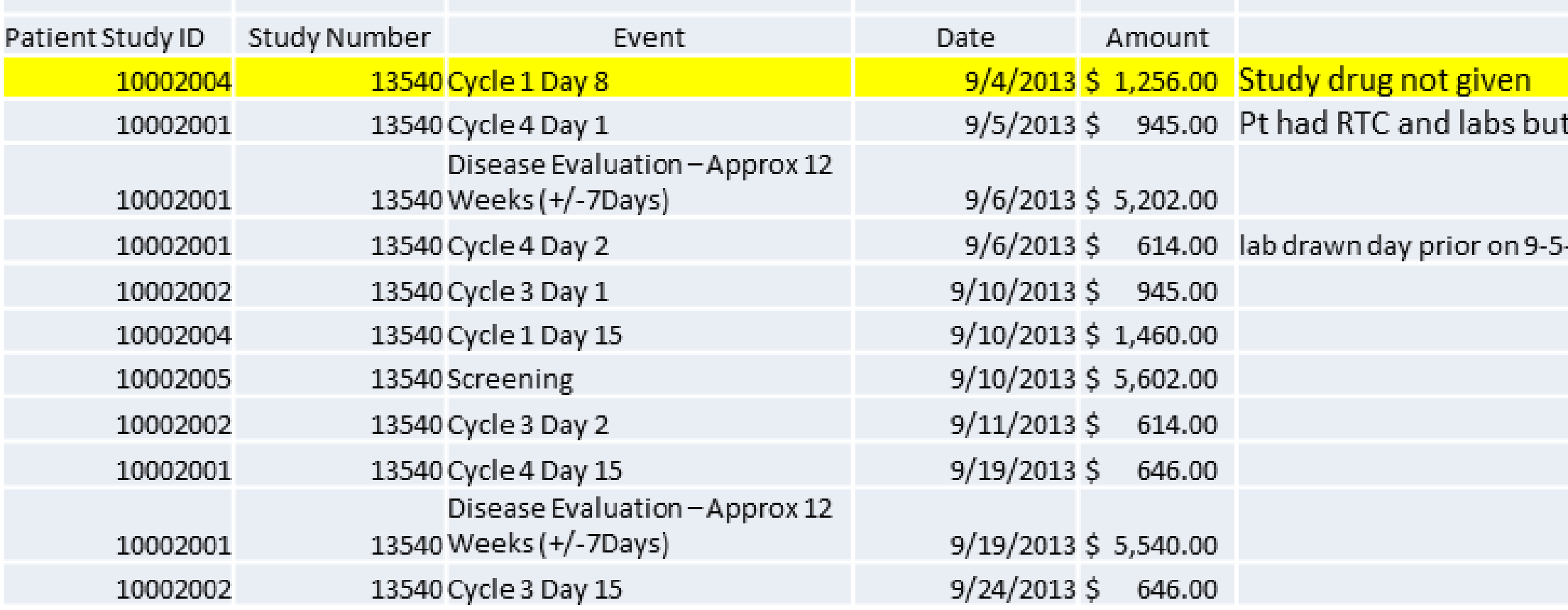

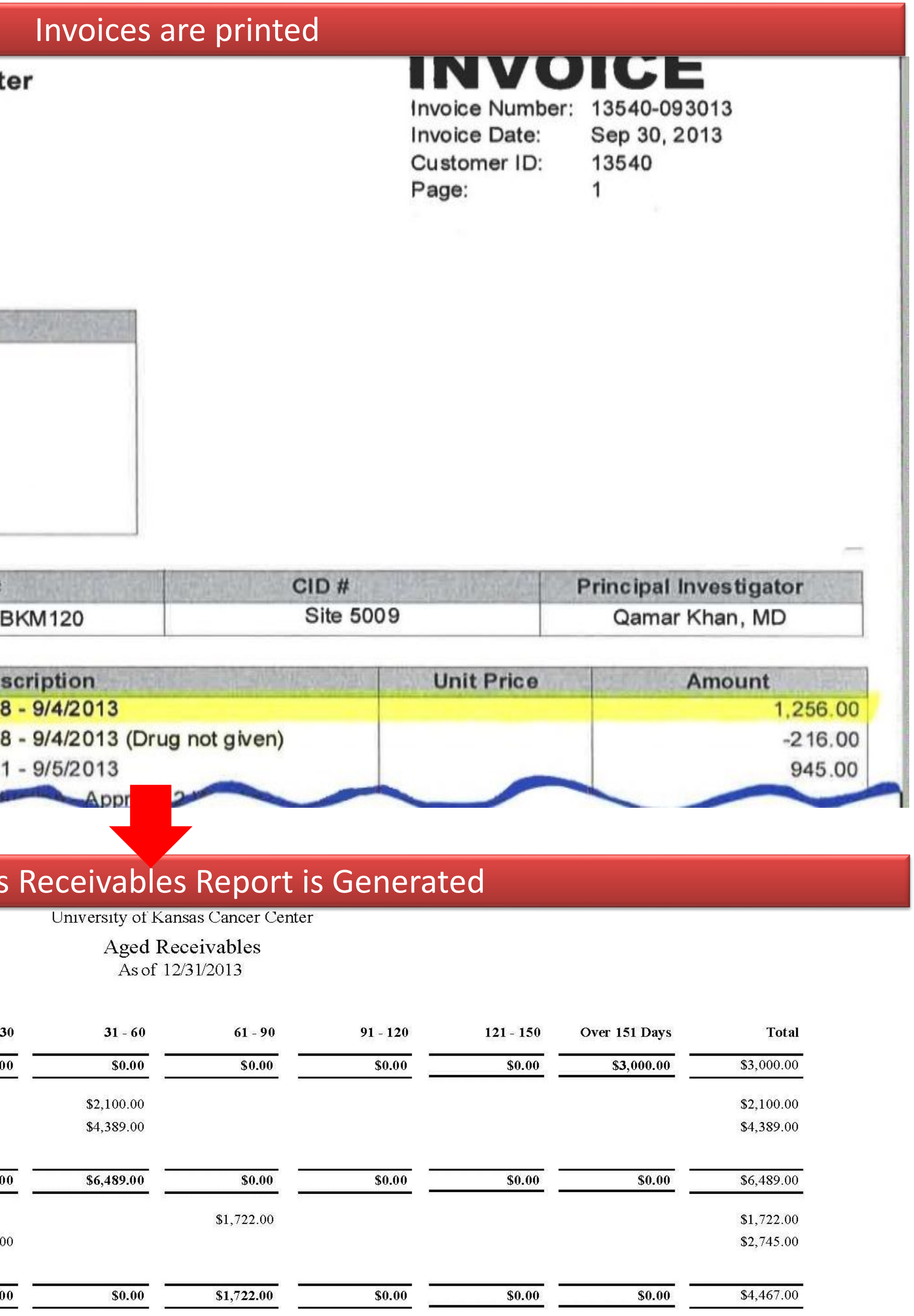

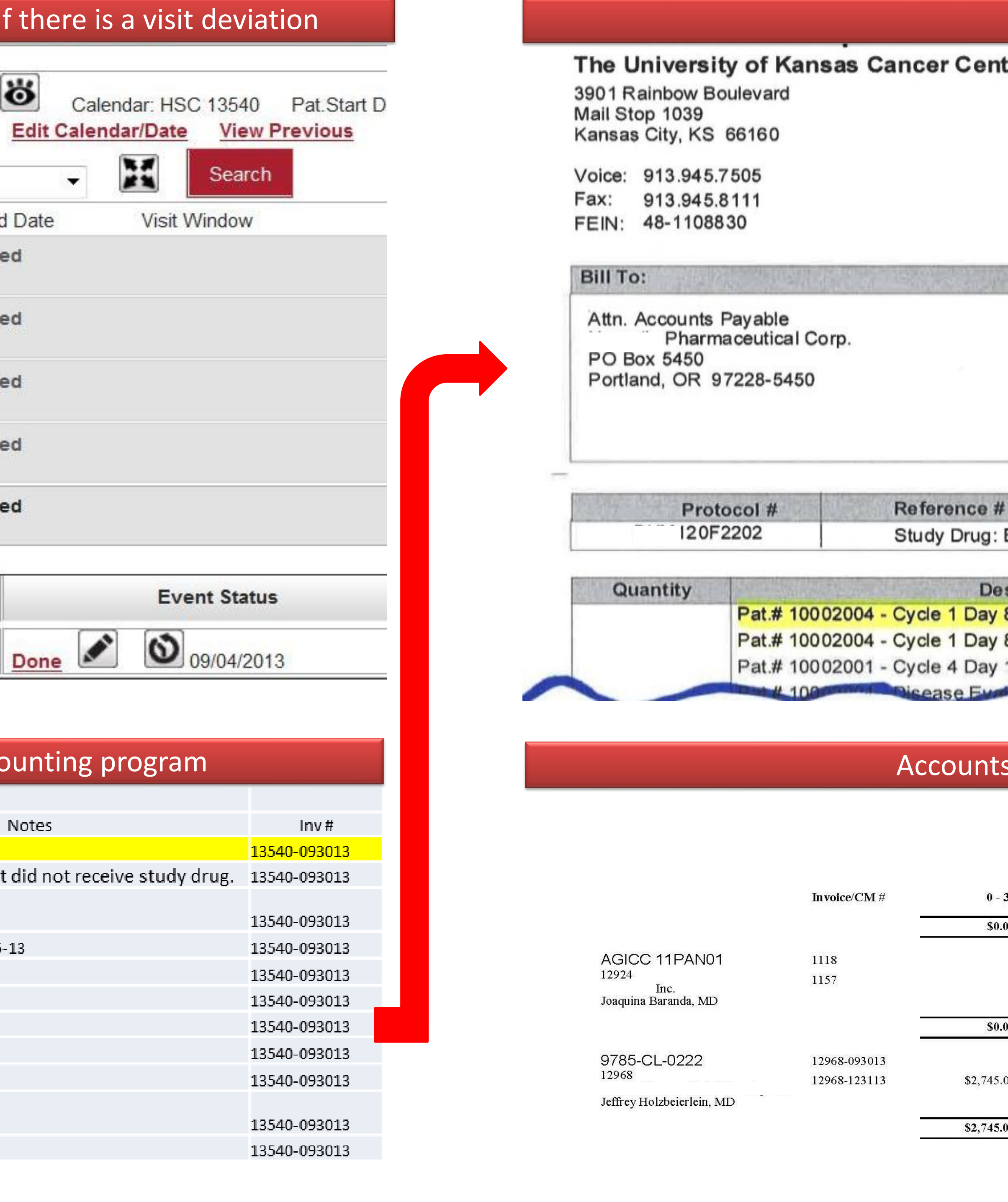

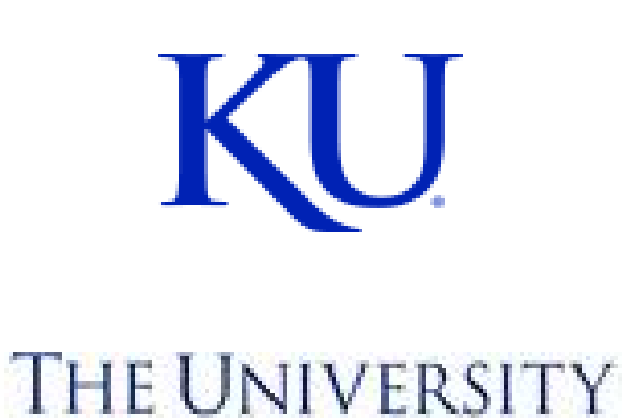

OF KANSAS

**CANCER CENTER**